# typst-letter-pro

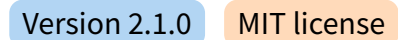

by Sematre and contributors

https://github.com/Sematre/typst-letter-pro

### **Contents**

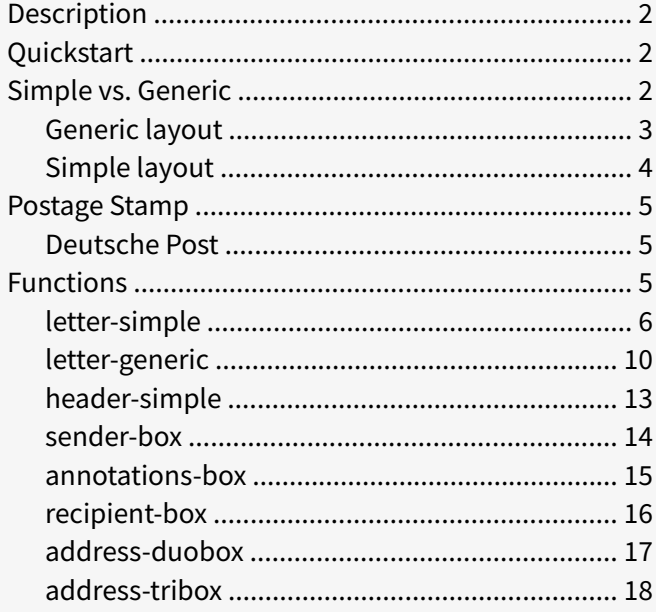

# <span id="page-1-0"></span>**Description**

typst‑letter‑pro provides a convenient and professional way to generate business letters with a standardized layout. The template follows the guidelines specified in the DIN 5008 standard, ensuring that your letters adhere to the commonly accepted business communication practices.

The goal of typst-letter-pro is to simplify the process of creating business letters while maintaining a clean and professional appearance.

# <span id="page-1-1"></span>**Quickstart**

```
#import "@preview/letter-pro:2.1.0": letter-simple
#set text(lang: "de")
#show: letter-simple.with(
   sender: (
     name: "Anja Ahlsen",
     address: "Deutschherrenufer 28, 60528 Frankfurt",
     extra: [
       Telefon: #link("tel:+4915228817386")[+49 152 28817386]\
       E-Mail: #link("mailto:aahlsen@example.com")[aahlsen\@example.com]\
     ],
   ),
   annotations: [Einschreiben - Rückschein],
   recipient: [
     Finanzamt Frankfurt\
     Einkommenssteuerstelle\
     Gutleutstraße 5\
     60329 Frankfurt
   ],
   reference-signs: (
     ([Steuernummer], [333/24692/5775]),
   ),
   date: "12. November 2014",
   subject: "Einspruch gegen den ESt-Bescheid",
)
Sehr geehrte Damen und Herren,
#lorem(100)
Mit freundlichen Grüßen\
Anja Ahlsen
```
# <span id="page-1-2"></span>**Simple vs. Generic**

typst‑letter‑pro offers 2 ways to create a letter: *letter-generic* and *letter-simple*. The *lettersimple* function is an abstraction of the *letter-generic* function, which makes it easier to write a letter, without much extra work. It tries to have sane defaults for most applications but still wants to offer some dedgree of customizability. Your first choice should be the *letter-simple* function. Use the *letter-generic* function if you want to have as much control over the layout as possible. Helper functions are a way to make use of both worlds.

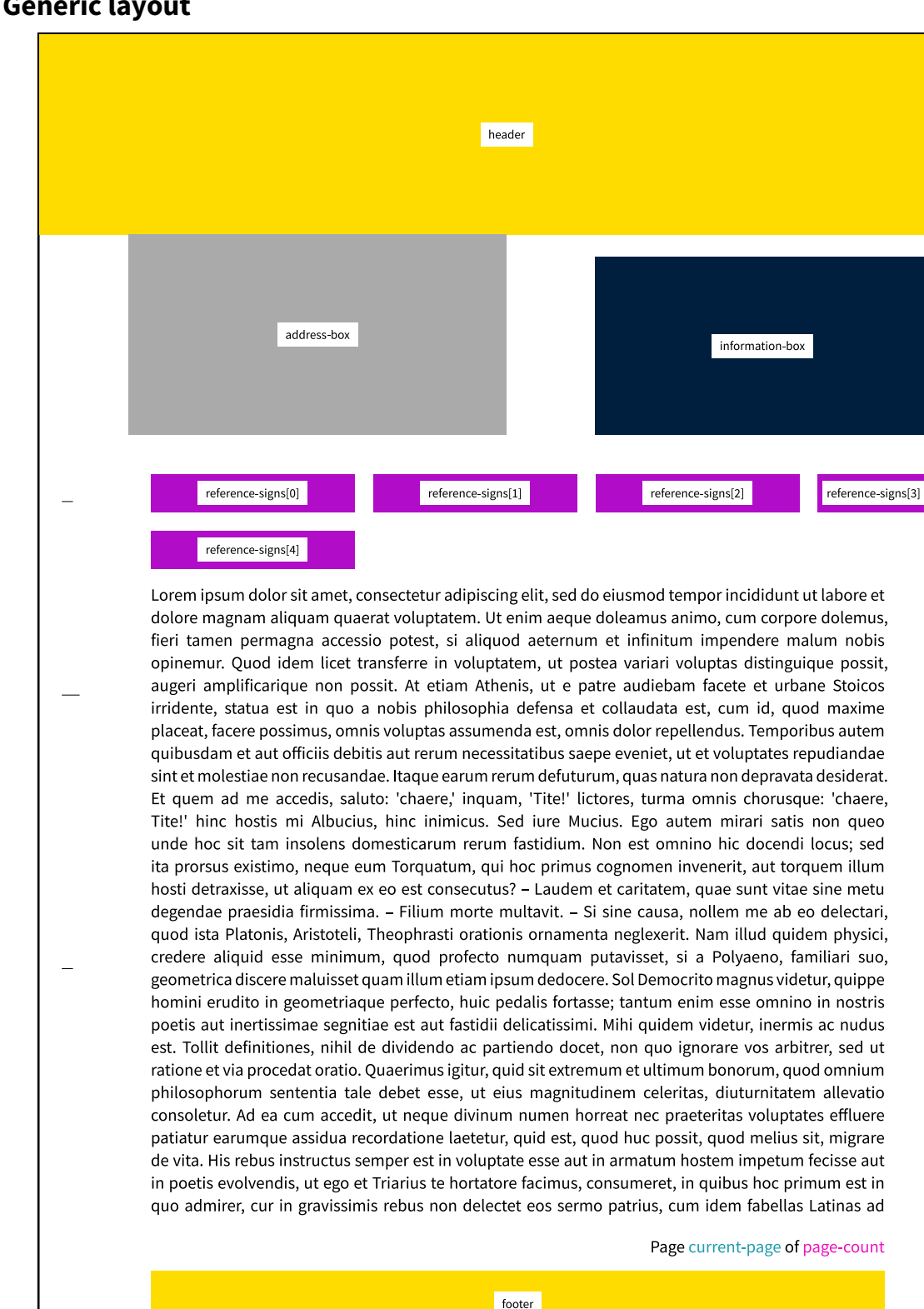

### <span id="page-2-0"></span>**Generic layout**

Figure 1: Page layout of *letter-generic*. Every layout option is highlighted.

### <span id="page-3-0"></span>**Simple layout**

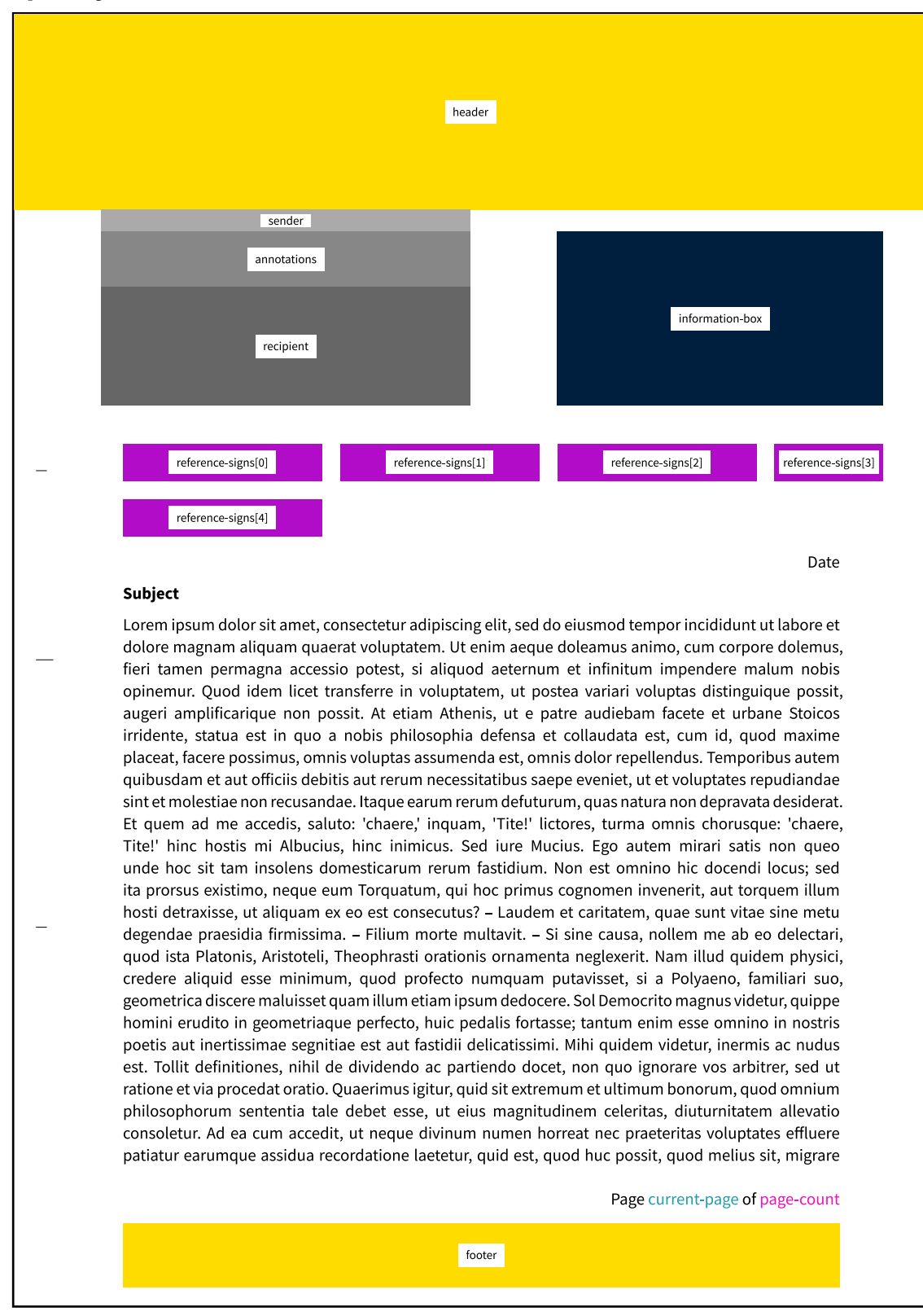

Figure 2: Page layout of *letter-simple*. Every layout option is highlighted.

# <span id="page-4-0"></span>**Postage Stamp**

### <span id="page-4-1"></span>**Deutsche Post**

Deutsche Post offers digital franking marks that can be placed inside the address box of your letters. typst‑letter‑pro gives you an option to leave a little extra space for a stamp between the sender box and the recipient box.

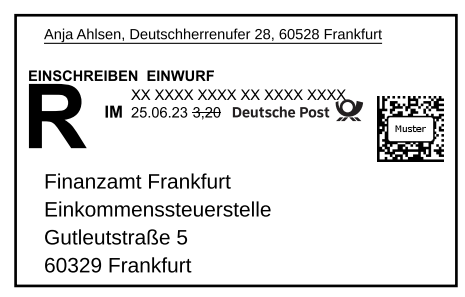

Figure 3: Deutsche Post "Internetmarke"

Enable stamping in your code:

```
#show: letter-simple.with(
   // [...]
   stamp: true,
   // [...]
)
```
Then generate the PDF and place the stamp using  $qpdf$ :

```
$ qpdf path/to/letter.pdf --overlay path/to/stamp.pdf -- path/to/output.pdf
```
Note: This **ONLY** works with stamps of the format "DIN A4 Normalpapier (Einlegeblatt)".

# <span id="page-4-2"></span>**Functions**

- letter-simple()
- letter-generic()
- header-simple()
- sender-box()
- annotations-box()
- recipient-box()
- address-duobox()
- address-tribox()

<span id="page-4-3"></span><sup>&</sup>lt;sup>1</sup><https://github.com/qpdf/qpdf>

# <span id="page-5-0"></span>*letter‑simple*

This function takes your whole document as its *body* and formats it as a simple letter.

The default font is set to *Source Sans Pro* without hyphenation. The body text will be justified.

#### **Parameters**

```
letter-simple(
   format: string ,
   header: content none ,
   footer: content none ,
   folding-marks: boolean ,
   hole-mark: boolean ,
   sender: dictionary ,
   recipient: content none ,
   stamp: boolean ,
   annotations: content none ,
   information-box: content none ,
   reference-signs: array none ,
   date: content none ,
   subject: string none ,
   page-numbering: string function none ,
   margin: dictionary ,
   font: string array ,
   body: content none
) -> content
```
### **format** *string*

The format of the letter, which decides the position of the folding marks and the size of the header.

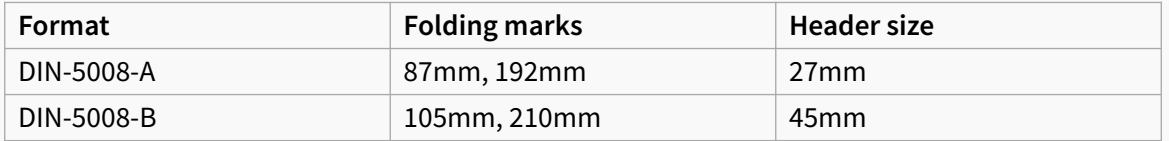

Default: *"DIN-5008-B"*

#### **header** *content* or *none*

The header that will be displayed at the top of the first page. If header is set to *none*, a default header will be generaded instead.

Default: *none*

#### **footer** *content* or *none*

The footer that will be displayed at the bottom of the first page. It automatically grows upwords depending on its body. Make sure to leave enough space in the page margins.

Default: *none*

### **folding‑marks** *boolean*

The folding marks that will be displayed at the left margin.

Default: *true*

#### **hole‑mark** *boolean*

The hole mark that will be displayed at the left margin.

Default: *true*

#### **sender** *dictionary*

The sender that will be displayed below the header on the left.

The name and address fields must be strings (or none).

```
Default: (
     name: none,
     address: none,
     extra: none,
```
 *)*

#### **recipient** *content* or *none*

The recipient that will be displayed below the annotations.

Default: *none*

#### **stamp** *boolean*

This will increase the annotations box size is by two lines in order to provide more room for the postage stamp that will be displayed below the sender.

Default: *false*

### **annotations** *content* or *none*

The annotations box that will be displayed below the sender (or the stamp if enabled).

Default: *none*

### **information‑box** *content* or *none*

The information box that will be displayed below below the header on the right.

Default: *none*

#### **reference‑signs** *array* or *none*

The reference signs that will be displayed below below the the address box. The array has to be a collection of tuples with 2 content elements.

Example:

```
(
   ([Foo], [bar]),
   ([Hello], [World]),
)
```
Default: *none*

#### **date** *content* or *none*

The date that will be displayed on the right below the subject.

Default: *none*

#### **subject** *string* or *none*

The subject line and the document title.

Default: *none*

### **page‑numbering** *string* or *function* or *none*

Defines the format of the page numbers.

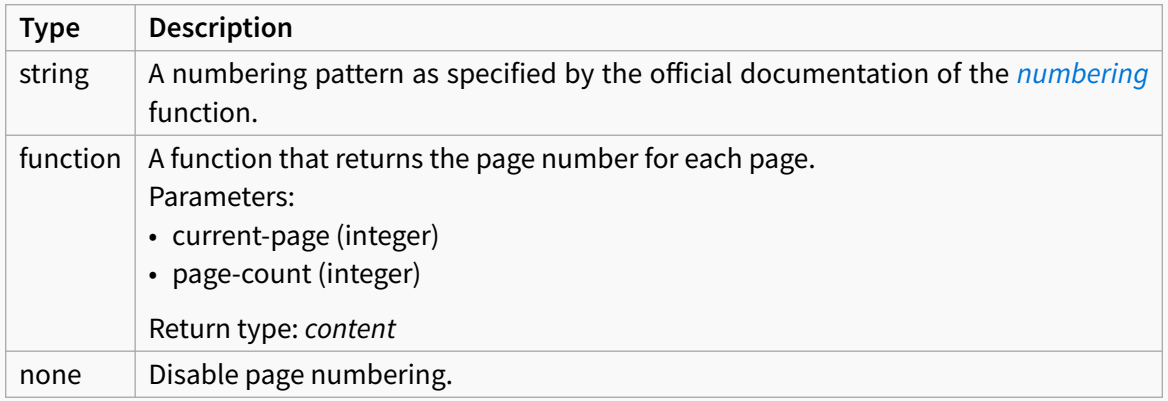

Default: *(current-page, page-count) => { "Page " + str(current-page) + " of " + str(page-count)*

 *}*

**margin** *dictionary*

The margin of the letter.

The dictionary can contain the following fields: *left*, *right*, *top*, *bottom*. Missing fields will be set to the default. Note: There is no *rest* field.

```
Default: (
     left: 25mm,
    right: 20mm,
    top: 20mm,
    bottom: 20mm,
   )
```
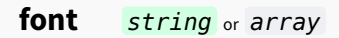

Font used throughout the letter.

Keep in mind that some fonts may not be ideal for automated letter processing software and [OCR](https://en.wikipedia.org/wiki/Optical_character_recognition) may fail.

Default: *"Source Sans Pro"*

**body** *content* or *none*

The content of the letter

## <span id="page-9-0"></span>*letter‑generic*

This function takes your whole document as its *body* and formats it as a simple letter.

#### **Parameters**

```
letter-generic(
   format: string ,
   header: content none ,
   footer: content none ,
   folding-marks: boolean ,
   hole-mark: boolean ,
   address-box: content none ,
   information-box: content none ,
   reference-signs: array none ,
   page-numbering: string function none ,
   margin: dictionary ,
   body: content none
) -> content
```
#### **format** *string*

The format of the letter, which decides the position of the folding marks and the size of the header.

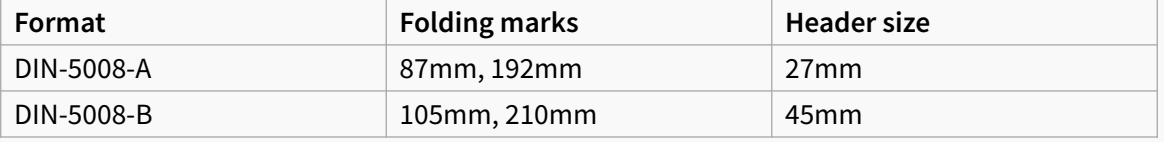

Default: *"DIN-5008-B"*

#### **header** *content* or *none*

The header that will be displayed at the top of the first page.

Default: *none*

#### **footer** *content* or *none*

The footer that will be displayed at the bottom of the first page. It automatically grows upwords depending on its body. Make sure to leave enough space in the page margins.

Default: *none*

#### **folding‑marks** *boolean*

The folding marks that will be displayed at the left margin.

Default: *true*

### **hole‑mark** *boolean*

The hole mark that will be displayed at the left margin.

Default: *true*

#### **address‑box** *content* or *none*

The address box that will be displayed below the header on the left.

Default: *none*

### **information‑box** *content* or *none*

The information box that will be displayed below below the header on the right.

Default: *none*

### **reference‑signs** *array* or *none*

The reference signs that will be displayed below below the the address box. The array has to be a collection of tuples with 2 content elements.

Example:

```
(
   ([Foo], [bar]),
   ([Hello], [World]),
)
```
Default: *none*

#### **page‑numbering** *string* or *function* or *none*

Defines the format of the page numbers.

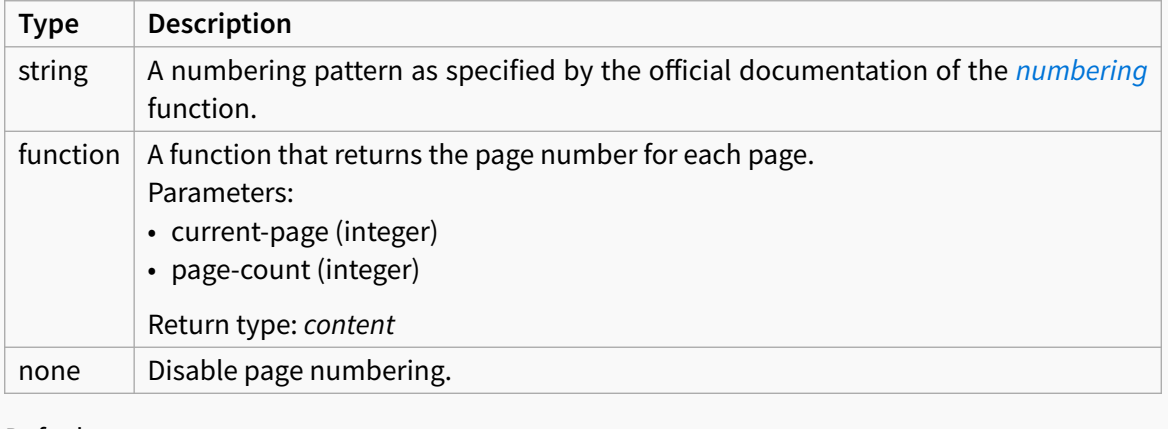

```
Default: (current-page, page-count) => {
```

```
 "Page " + str(current-page) + " of " + str(page-count)
```

```
 }
```
**margin** *dictionary*

The margin of the letter.

The dictionary can contain the following fields: *left*, *right*, *top*, *bottom*. Missing fields will be set to the default. Note: There is no *rest* field.

```
Default: (
     left: 25mm,
    right: 20mm,
    top: 20mm,
    bottom: 20mm,
   )
```
**body** *content* or *none* The content of the letter

# <span id="page-12-0"></span>*header‑simple*

Creates a simple header with a name, an address and extra information.

```
Parameters
header-simple(
   name: content none ,
   address: content none ,
   extra: content none
)
```
**name** *content* or *none* Name of the sender

**address** *content* or *none*

Address of the sender

**extra** *content* or *none* Extra information about the sender Default: *none*

# <span id="page-13-0"></span>*sender‑box*

Creates a simple sender box with a name and an address.

#### **Parameters**

```
sender-box(
  name: content none ,
   address: content none
\mathcal{L}name content or none
Name of the sender
Default: none
```
**address** *content* or *none*

Address of the sender

# <span id="page-14-0"></span>*annotations‑box*

Creates a simple annotations box.

#### **Parameters**

annotations-box(content: *content none* )

**content** *content* or *none*

The content

# <span id="page-15-0"></span>*recipient‑box*

Creates a simple recipient box.

#### **Parameters**

recipient-box(content: *content none* )

**content** *content* or *none*

The content

# <span id="page-16-0"></span>*address‑duobox*

Creates a simple address box with 2 fields.

The width is is determined automatically. Row heights:

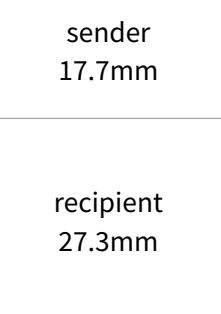

See also: *address‑tribox*

```
Parameters
address-duobox(
    sender: content none ,
    recipient: content none
\mathcal{L}sender content or none
The sender box
```
**recipient** *content* or *none*

The recipient box

# <span id="page-17-0"></span>*address‑tribox*

Creates a simple address box with 3 fields and optional repartitioning for a stamp.

The width is is determined automatically. Row heights:

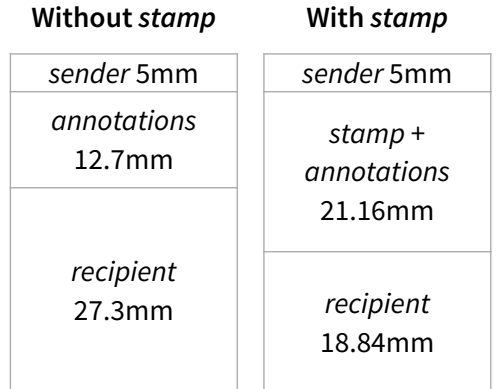

See also: *address‑duobox*

#### **Parameters**

```
address-tribox(
  sender: content none ,
   annotations: content none ,
   recipient: content none ,
   stamp: boolean
)
```
### **sender** *content* or *none*

The sender box

### **annotations** *content* or *none*

The annotations box

#### **recipient** *content* or *none*

The recipient box

#### **stamp** *boolean*

Enable stamp repartitioning. If enabled, the annotations box and the recipient box divider is moved 8.46mm (about 2 lines) down.

Default: *false*